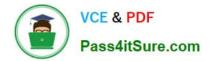

# 1Z0-1050-22<sup>Q&As</sup>

Oracle Payroll Cloud 2022 Implementation Professional

# Pass Oracle 1Z0-1050-22 Exam with 100% Guarantee

Free Download Real Questions & Answers **PDF** and **VCE** file from:

https://www.pass4itsure.com/1z0-1050-22.html

100% Passing Guarantee 100% Money Back Assurance

Following Questions and Answers are all new published by Oracle Official Exam Center

Instant Download After Purchase

100% Money Back Guarantee

- 😳 365 Days Free Update
- 800,000+ Satisfied Customers

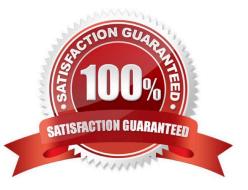

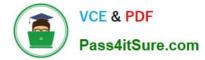

# **QUESTION 1**

Which legislative data group (LDG) description is incorrect?

- A. An LDG can be associated to multiple cost allocation key flexfield structures
- B. An LDG marks a legislation in which payroll is processed
- C. An LDG is associated with a legislative code and currency
- D. An LDG can contain many legal entities that act as payroll statutory units

Correct Answer: A

### **QUESTION 2**

A person has one Payroll Relationship and two assignments. Each assignment has two different departments. Each department is associated with a different cost center. You would like to transfer all the costs of this person to one cost center only.

Which two options achieve the requirement? (Choose two.)

- A. Define payroll costing with the cost center required
- B. Define the Person

Correct Answer: AD

#### **QUESTION 3**

You have a requirement to restrict the entry on an input value such that the entered value is greater than 30 but less than 50. How do you achieve this?

A. Create a validation formula and attach it at the element eligibility level to validate the minimum and maximum of the input value at the time of entry.

B. Create a validation formula and attach it at the element level to validate the minimum and maximum of the input value at the time of entry.

C. In the element definition, enter minimum and maximum for the input value.

D. Create a validation formula and attach it at the element input value level to validate the minimum and maximum of the input value at the time of entry.

Correct Answer: D

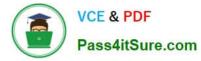

# **QUESTION 4**

If you encounter errors after transferring the batch using the Load Initial Balances process, what must you do?

- A. Correct the errors, create a new batch, validate and transfer the batch again
- B. Correct the errors, delete the batch, create a new batch, validate and transfer the batch again
- C. Perform a rollback, correct the errors, create a new batch, validate and transfer the batch again
- D. Undo the batch, correct the errors, validate and transfer the batch again

#### Correct Answer: D

# **QUESTION 5**

Which two delivered reports can be used to view the results of a payroll run immediately after running the Calculate Payroll process? (Choose two.)

- A. Payroll Balance Report
- **B.** Payroll Register Report
- C. Payroll Activity Report
- D. Payment Register Report
- Correct Answer: AC

Reference: https://docs.oracle.com/cd/E60665\_01/globalcs\_gs/OAPAY/F1427133AN1BE47.htm

Latest 1Z0-1050-22 Dumps 1Z0-1050-22 Study Guide 1Z0

1Z0-1050-22 Exam Questions